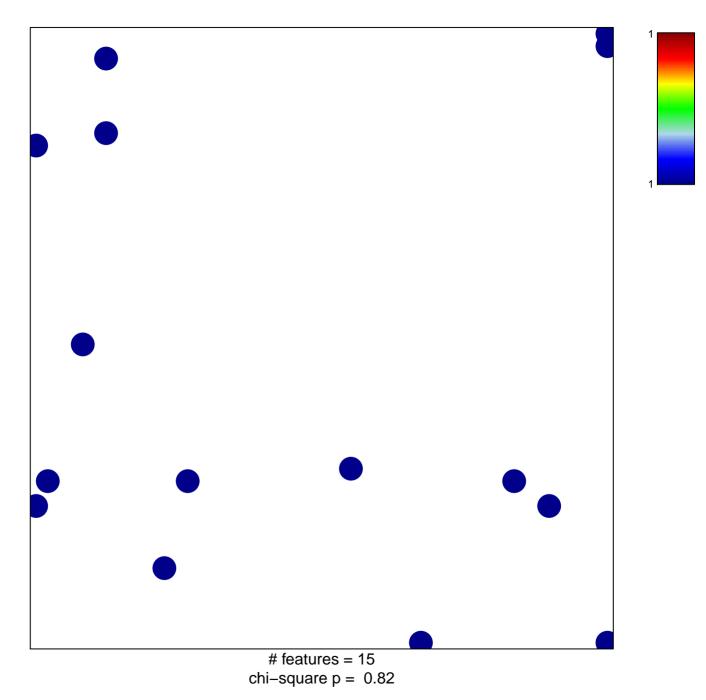

## DAVE\_Immune response 2

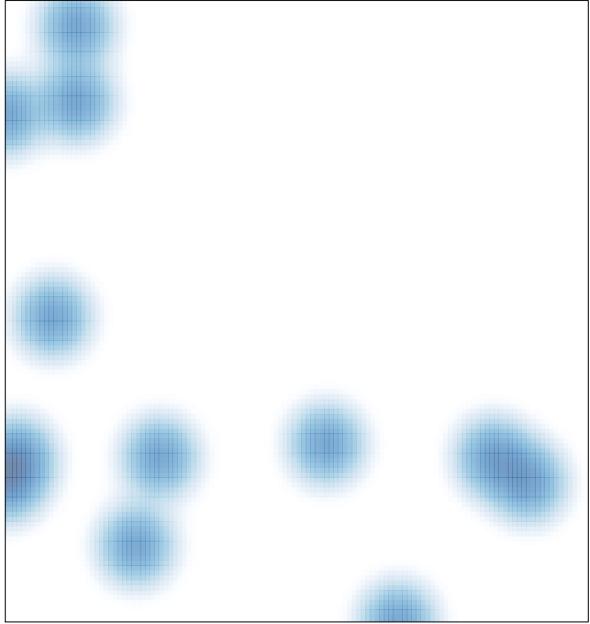

# features = 15 , max = 1